# Računalno razmišljanje i programiranje

Primjeri zadataka – Programski jezik Python

Prilikom korištenja programskog jezika u rješavanju zadataka potrebno je problem analizirati i odrediti algoritamski faze rješavanja.

Prva faza je UNOS - gdje je potrebno odrediti za koje vrijednosti iz zadanog problema treba omogućiti unos u program.

Druga faza je OBRADA – gdje se na ulaznim vrijednostima izvode aritmetičke (matematičke) operacije u skladu sa opisom zadatka.

Treća faza je ISPIS – gdje je potrebno ispisati vrijednosti rješenja problema.

Fazu ULAZ povezujemo sa naredbom input() gdje prilikom pokretanja programa unosimo definirane ulazne podatke Također primjenjujemo i naredbu int() kojom uneseni podatak pretvaramo u brojčanu vrijednost kako bi se točno izvršila obrada unesenih podataka

Fazu OBRADA povezujemo sa aritmetičkim operacijama zbrajanja (+), oduzimanja (-), množenja (\*) i dijeljenja (/)

Fazu ISPIS povezujemo sa naredbom print() kojom ispisujemo vrijednosti varijabli, tekst, ili kombinacije istih

U nastavku se nalaze primjeri problema - zadataka rješenih u programskom jeziku PYTHON

## Kako radi program?

Kod većine programa tj. programskih rješenja možemo izdvojiti tri djela izvršavanja programa:

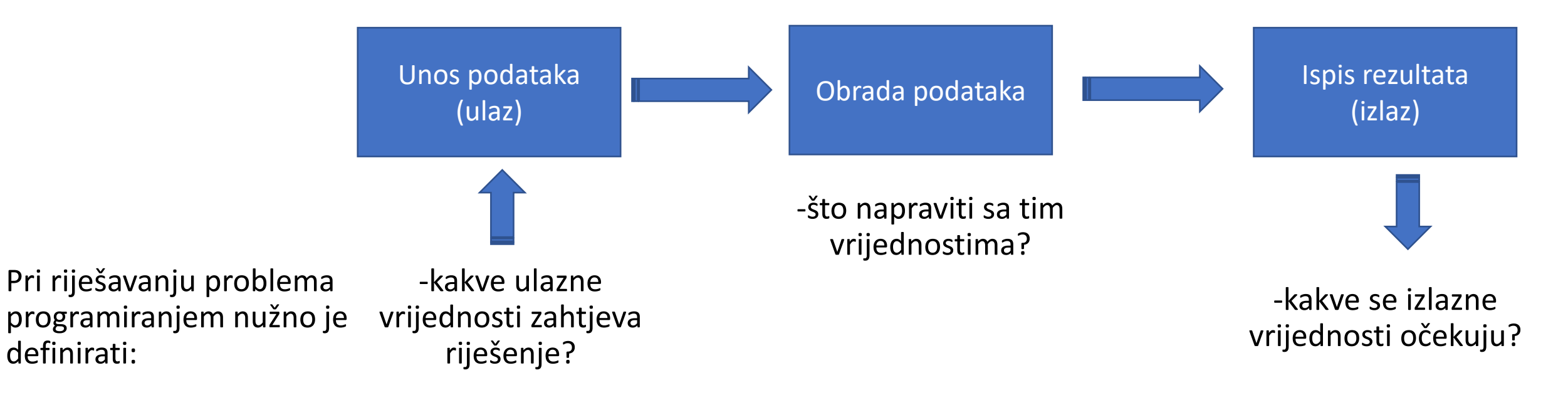

Naredbe u pythonu se izvršavaju slijedno, tj. onim redosljedom kojim su napisane. To znači da će uspješnost rješenja nekog problema ovisiti o redosljedu napisanih naredbi.

**Napiši program koji traži unos dva broja (dvije brojčane vrijednosti) računa i ispisuje zbroj, razliku,umnožak i količnik unesenih brojeva.**

#### ALGORITAM:

Program:

### *UNOS*

a=int(input('Upiši prvi broj')) *-omogući unos prvog broja Naredbom int(input()) -omogući unos drugog broja omogućavmo unos brojčanih*  b=int(input('Upiši drugi broj')) *vrijednosti u varijable a i b OBRADA*  $z = a + b$ *-zbroj je prvi + drugi broj Tražene vrijednosti*   $r=a-b$ *računamo i izračun -razlika je prvi – drugi broj*  $u=a*b$ *spremamo u -umnožak je prvi \* drugi broj varijable z,r,u,k*  $k=a/b$ *-količnik je prvi / drugi broj* print ('Zbroj je',z) *ISPIS* Ispisujemo print ('Razlika je', r) *-ispiši zbroj* vrjednosti varijabli uz prikladan tekst . print ('Umnožak je',u) *-ispiši razliku* Svaku varijablu *-ispiši umnožak*  print ('Količnik je', k) ispisujemo zasebno. *-ispiši količnik*

Primjer izvršavanja programa:

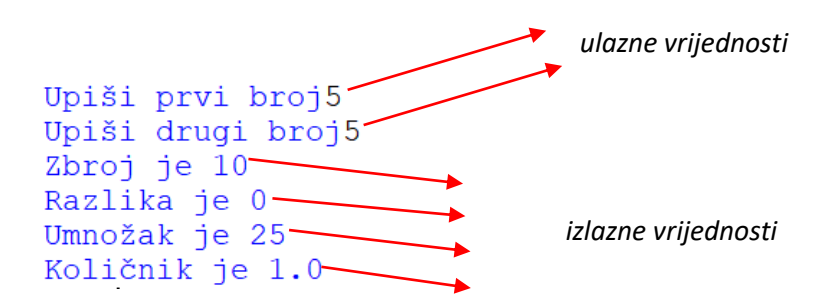

*Kad pokrenemo program on se počinje izvršavati. Izvršava se Algoritmom slijeda po fazama algoritma.*

*Prilikom unosa program traži da unesemo prvi broj, unosimo 5, a program sprema broj 5 u varijablu a Dalje traži unos drugog broja, unosimo 5, i ta se vrijednost sprema u varijablu b*

*Podaci se zatim obrađuju i spremaju u zadane varijable. Fazu obrade podataka ne vidimo.*

*Rezultat obrade podataka vidimo jer smo ga ispisali naredbama print Napomena: te nam program uz teksti ispisuje i rezultate obrade podataka* 

*Ovako napisan program možemo izvršavati više puta, i svaki put prilikom izvršavanja možemo upisati različite ulazne vrijednosti (prvi i drugi broj) a program će ispisati drugačija rješenja – izlazne vrijednosti, za unesene ulazne vrijednosti.*

*Ovo vrijedi za sve napisane primjere!!!*

**Napiši program koji izračunava i ispisuje opseg jednakostraničnog trokuta.**

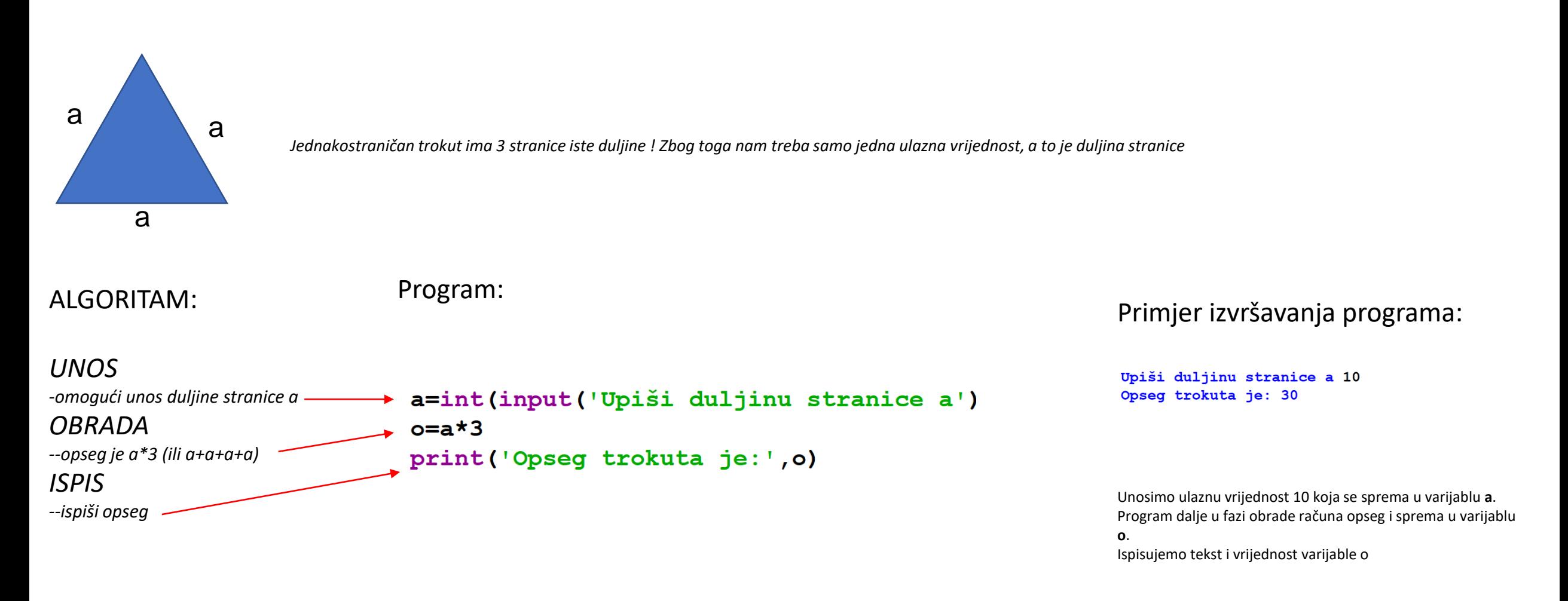

*Ovako napravljen program možemo izvršavati više puta sa drugačijim ulaznim vrijednostima, i dobiti ćemo različite izlazne vrijednosti –opsega.*

**Napiši program koji izračunava i ispisuje opseg raznostraničnog trokuta.**

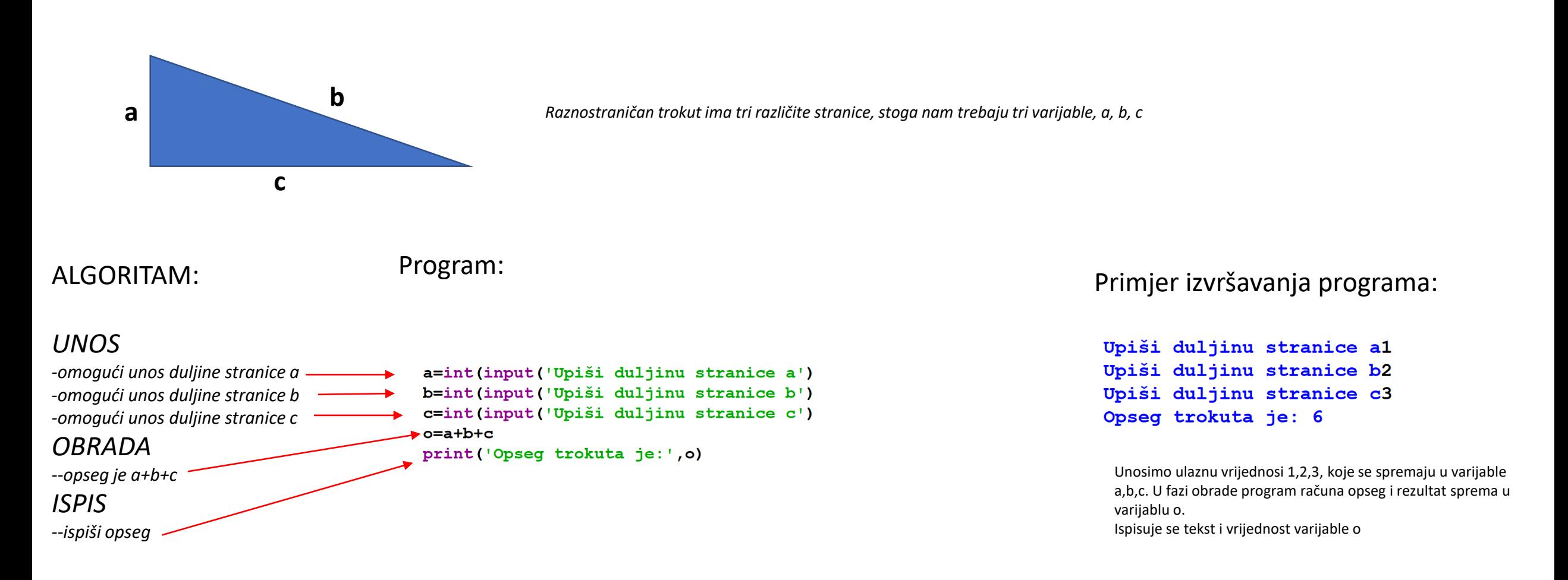

*Ovako napravljen program možemo izvršavati više puta sa drugačijim ulaznim vrijednostima, i dobiti ćemo različite izlazne vrijednosti –opsega.*

**Napiši program koji izračunava i ispisuje površinu i opseg kvadrata.**

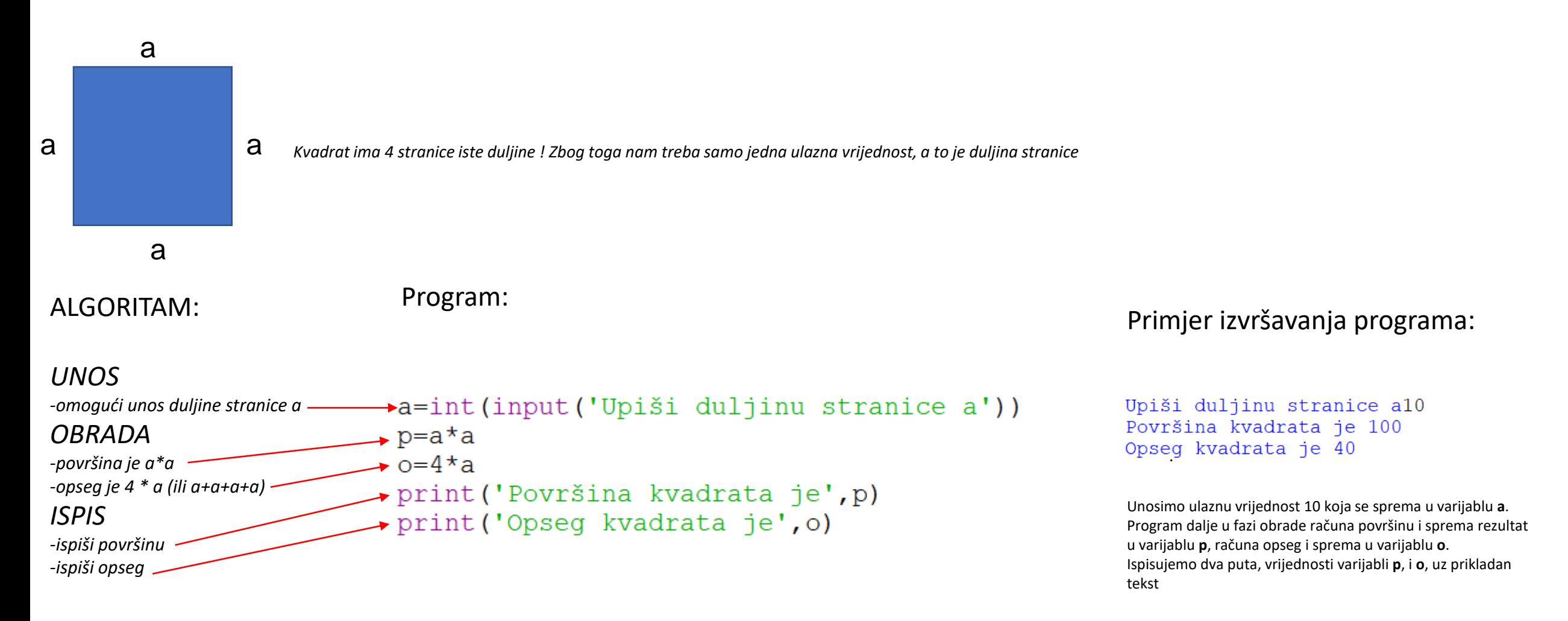

*Ovako napravljen program možemo izvršavati više puta sa drugačijim ulaznim vrijednostima, i dobiti ćemo različite izlazne vrijednosti – površine i opsega.*

### **Napiši program koji izračunava i ispisuje površinu i opseg pravokutnika.**

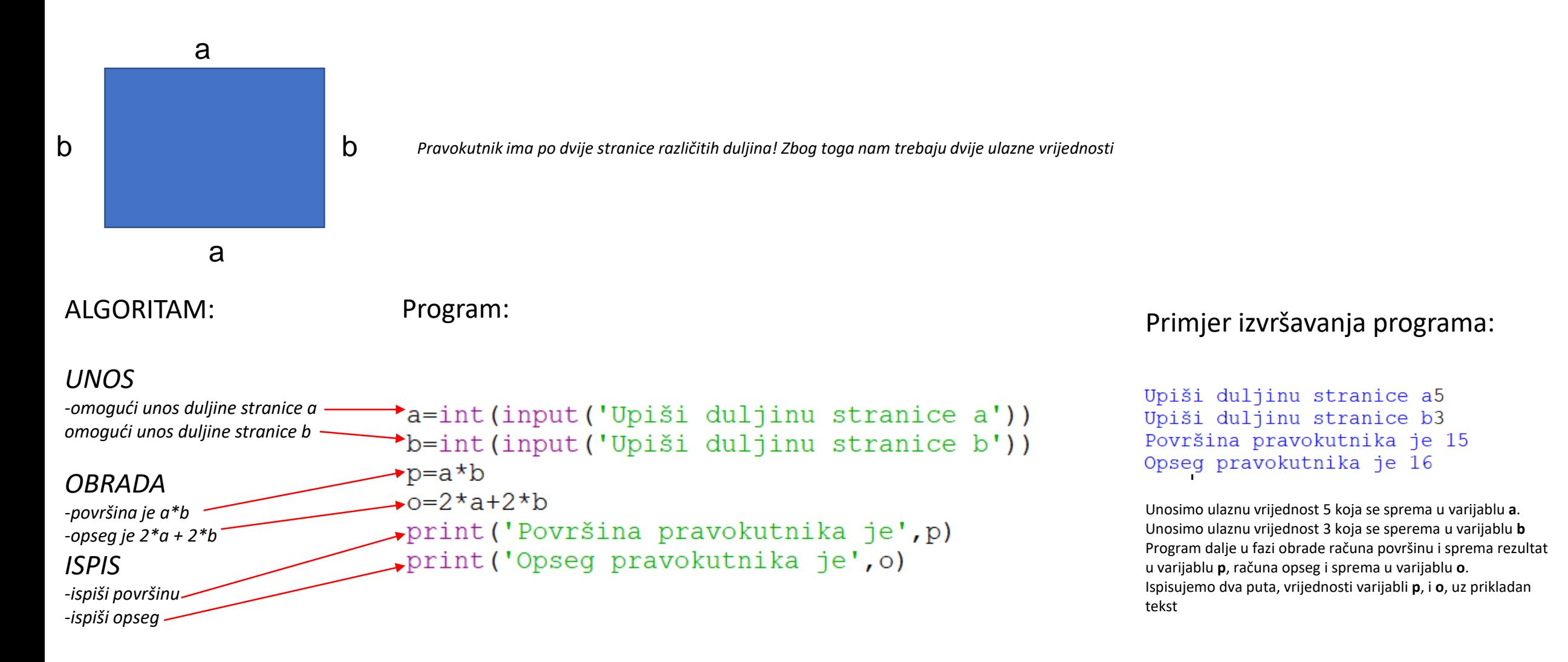

**Napiši program koji traži unos godine rođenja i izračunava i ispisuje koliko imaš godina**.

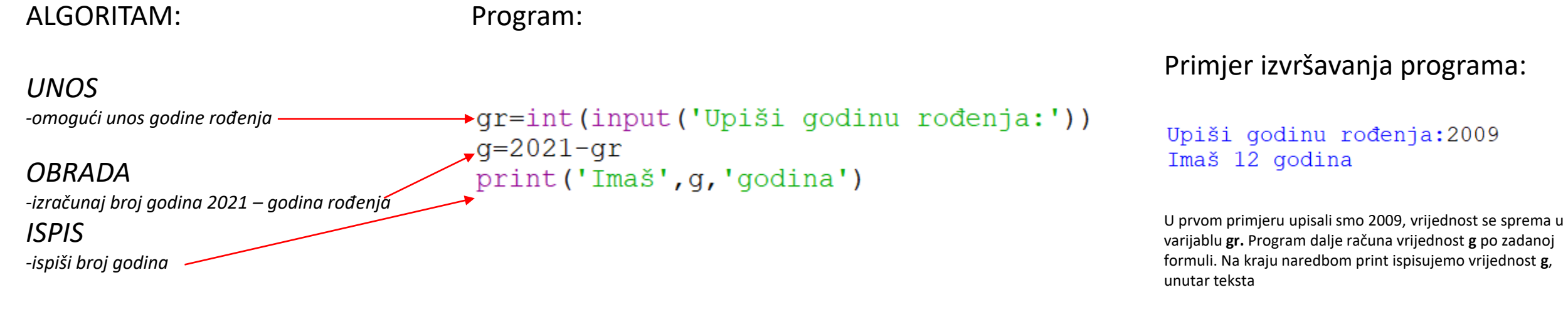

Upiši godinu rođenja: 1999 Imaš 22 godina

U drugom primjeru upisali smo 1999, te smo dobili drugačije rješenje, tj. drugačiju izlaznu vrijednost

**Napiši program koji traži unos veličine u metrima, izračunava i ispisuje rezultat te veličine u kilometrima, milimetrima, centimetrima.**

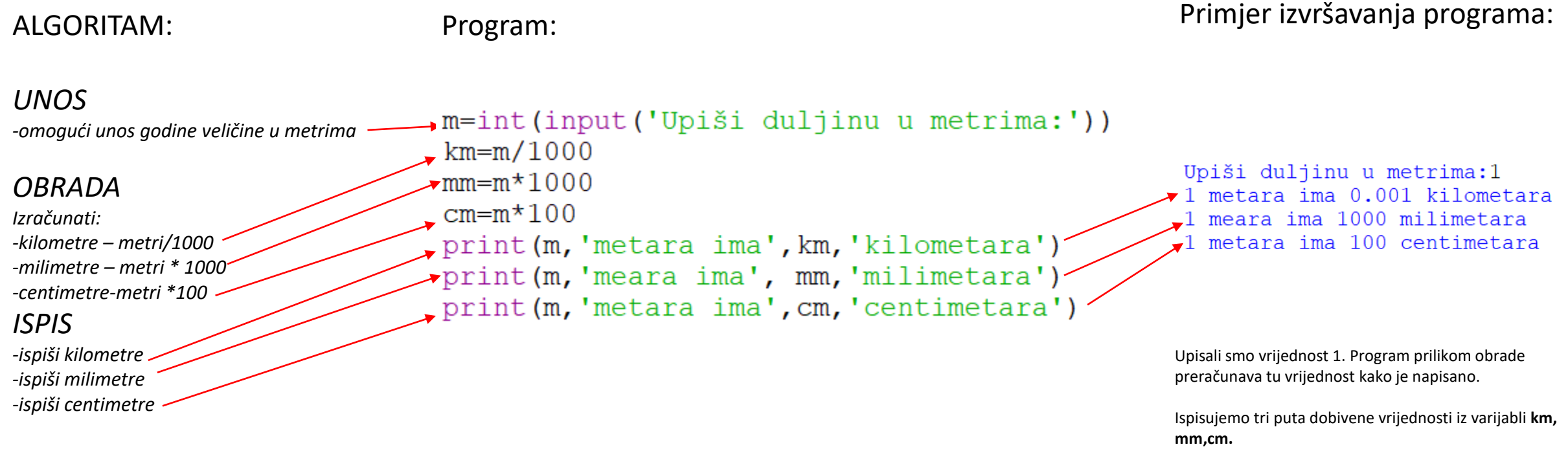

Na početku svakog ispisa dodali smo i varijablu **m** kako bi program ispisao i vrijednost u metrima

**Napiši program koji traži unos 5 ocijena iz predmeta: Hrvatski, Matematika, Informatika, Engleski,Geografija. Program izračunava i ispisuje prosijek upisanih ocijena.**

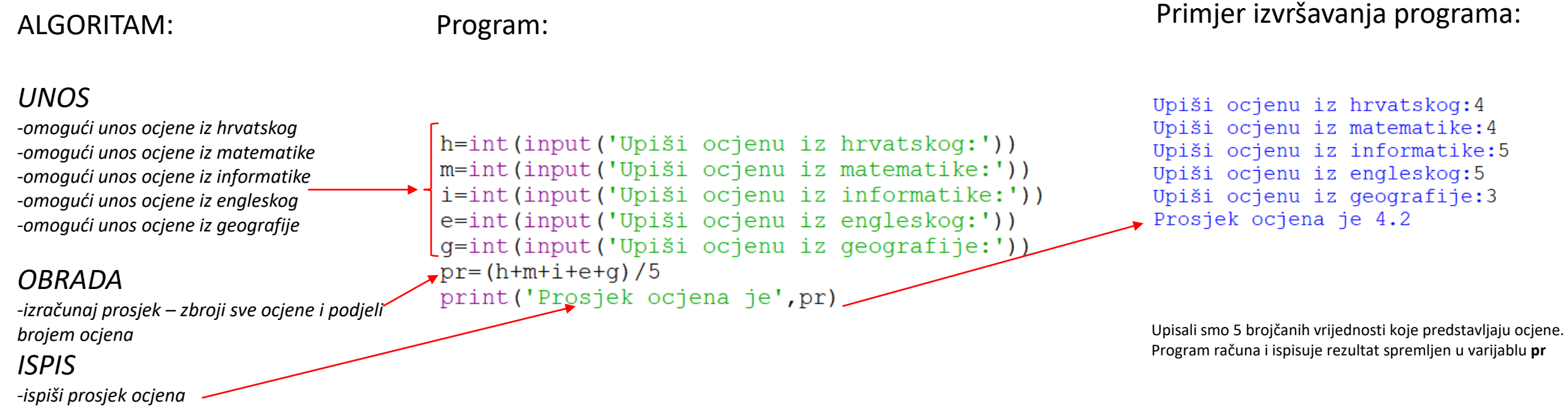

*U ovom primjeru imali smo 5 unosa podataka jer zadatak traži unos 5 ocjena. Prilikom obrade podataka moramo voditi računa o matematičkim pravilima, brojeve koje zbrajamo pišemo u zagradama I sve djelimo brojem ocjena.*

*Ako bi izraz za obradu napisali ovako, pr=h+m+i+e+g/5, onda bi se samo zadnja vrijednost (g) podjelila sa 5 i ostale bi se vrijednosti pribrojile, što bi u konačnici dalo krivi rezultat !!* Ako bi krivo napisali obradu kako je navedeno, za unesene

vrijednosti 4,4,5,5,3 – program bi ispisao netočan rezultat

**Jedan dolar vrijedi 6 kuna a jedna funta 8 kuna. Napiši program u koji traži unos iznosa u kunama te izračunava i ispisuje koliko to iznosi dolarima i u funtama**

ALGORITAM:

*UNOS*

Program:

Primjer izvršavanja programa:

```
Upiši iznos u kunama:20
20 kuna iznosi 3.333333333333335 dolara.
20 kuna iznosi 2.5 funti.
```
Za unesenu vrijednost 20, program računa i ispisuje vrijednosti varijabli **d** i **p**.

Na početku ispisa dodali smo i varijablu **kn** da vidimo i iznos u kunama

kn=int(input('Upiši iznos u kunama:')) *-omogući iznos u kunama*  $d=kn/6$ *OBRADA*  $p=kn/8$ print (kn, 'kuna iznosi', d, 'dolara.') *-izračunaj vrijednost u dolarima –iznos u kunama/6* print (kn, 'kuna iznosi', p, 'funti.') *-izračunaj vrijednost u funtama – iznos u kunama /8 ISPIS -ispiši vrijednost u dolarima -ispiši vrijednost u funtama*

**Automobil na 100 kilometara potroši 5 litara goriva. Napiši program koji će tražiti unos broja kilometara i na temelju toga izračunati i ispisati potrošnju goriva. Program će izračunati iispisati i cijenu potrošenog goriva . Cijena jedne litre goriva iznosi 9 kn**

```
ALGORITAM:
```
Program:

#### *UNOS*

*-omogući unos broja kilometara*

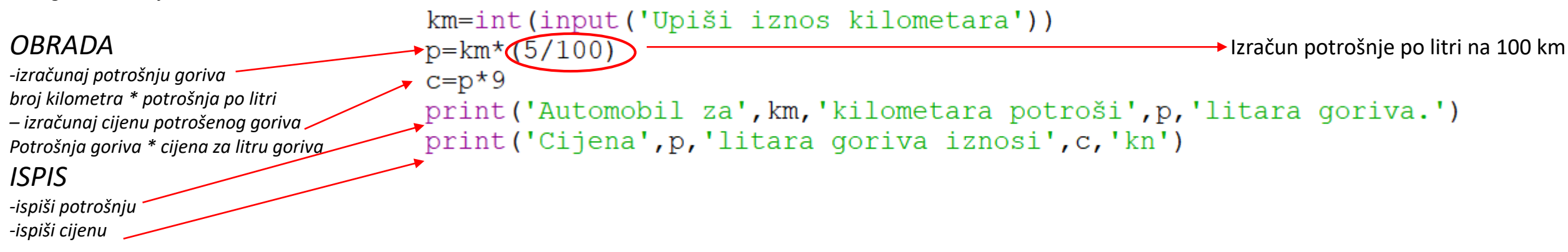

#### Primjeri izvršavanja programa:

Upiši iznos kilometara100 Automobil za 100 kilometara potroši 5.0 litara goriva. Cijena 5.0 litara goriva iznosi 45.0 kn

Upiši iznos kilometara25 Automobil za 25 kilometara potroši 1.25 litara goriva. Cijena 1.25 litara goriva iznosi 11.25 kn

*Kako bi ovaj zadatak točno isprogramirali potrebna nam je i potrošnja automobila po litri na 100 km, koju dobijemo tako da podijelimo broj potrošenih litara na 100 kilometara.*